## 获取代理商价格

目录 [Hide]

. 1. 描述 . 2. 返回值

描述 [Top](http://manage.india.resellerclub.com/kb/answer/1713)

用这一方法获取为下级代理商的 Linux 多站点主机套餐的定价信息

返回值 [Top](http://manage.india.resellerclub.com/kb/answer/1276)

返回值包含 Linux 多站点主机套餐的和其他产品的价格

单站点主机返回值的结构为:

"productkey": { "planid": { "action": { "tenure-in-months":price }, "ssl":price } }

Example:

**US Server**

"multidomainhosting": { "1": { "renew": { "3":0.0, "12":0.0 }, "ssl":0.0, "add": { "3":0.0, "12":0.0 } }, "2": { "renew": { "3":0.0, "12":0.0 }, "add": { "3":0.0, "12":0.0 } } }

**UK Server**

"multidomainhostinglinuxuk": { "1": { "renew": { "3":0.0, "12":0.0 }, "ssl":0.0, "add": { "3":0.0, "12":0.0 } }, "2": { "renew": { "3":0.0,

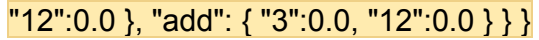

**India Server**

"multidomainhostinglinuxin": { "1": { "renew": { "3":0.0, "12":0.0 }, "ssl":0.0, "add": { "3":0.0, "12":0.0 } }, "2": { "renew": { "3":0.0, "12":0.0 }, "add": { "3":0.0, "12":0.0 } } }